**TEMPLATE DESIGN © 2008**

**www.PosterPresentations.com**

# PA-APIs: Looking beyond power intent specification formats **Amit Srivastava and Awashesh Kumar**

**Mentor Graphics Corp. 8005 SW Boeckman Rd. Wilsonville, OR 97070**

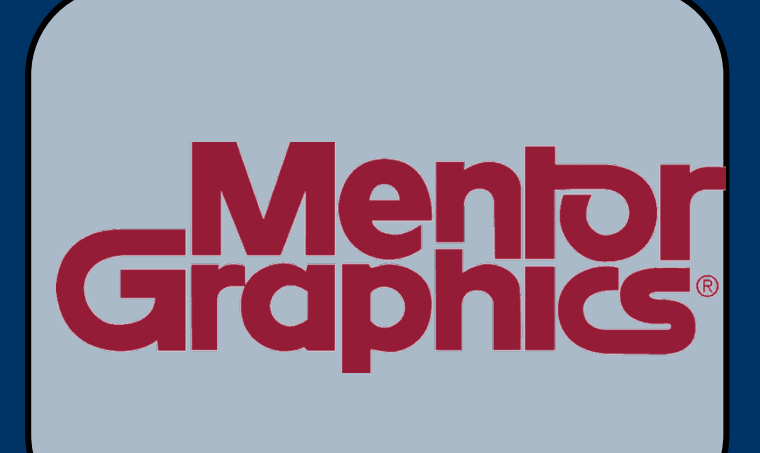

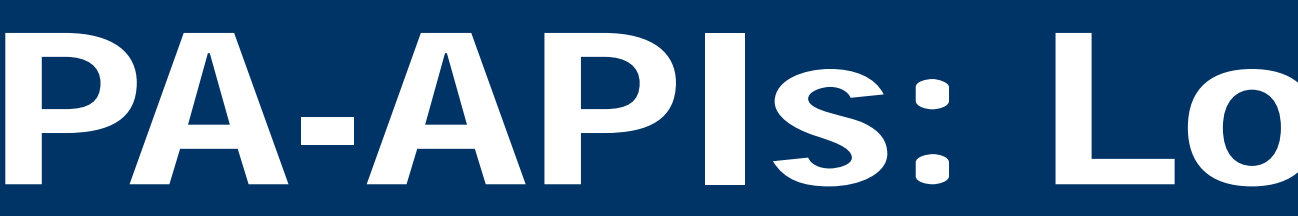

#### **Abstract**

Power Management affects design functionality, hence both tools and users need to be aware of this information. The traditional approaches to query information don't work for power aware designs as information is captured in different formats, UPF, HDL and Liberty. The paper provides details of an abstract data model for Power Aware design and the interface to query the information. This can be used to provide standard access to power management information.

- Captures information after application of power intent
- Can represent objects from different UPF versions and other power formats

#### **Access to Power Aware Information**

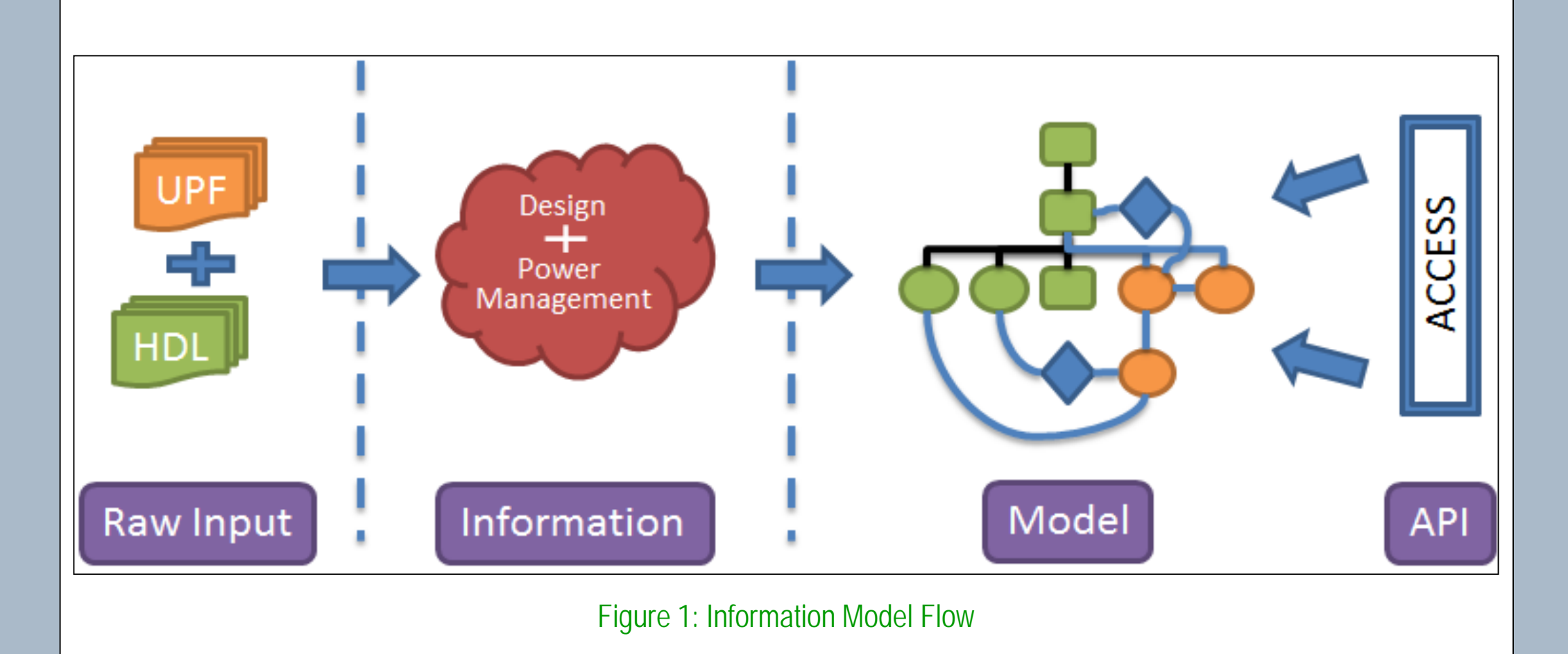

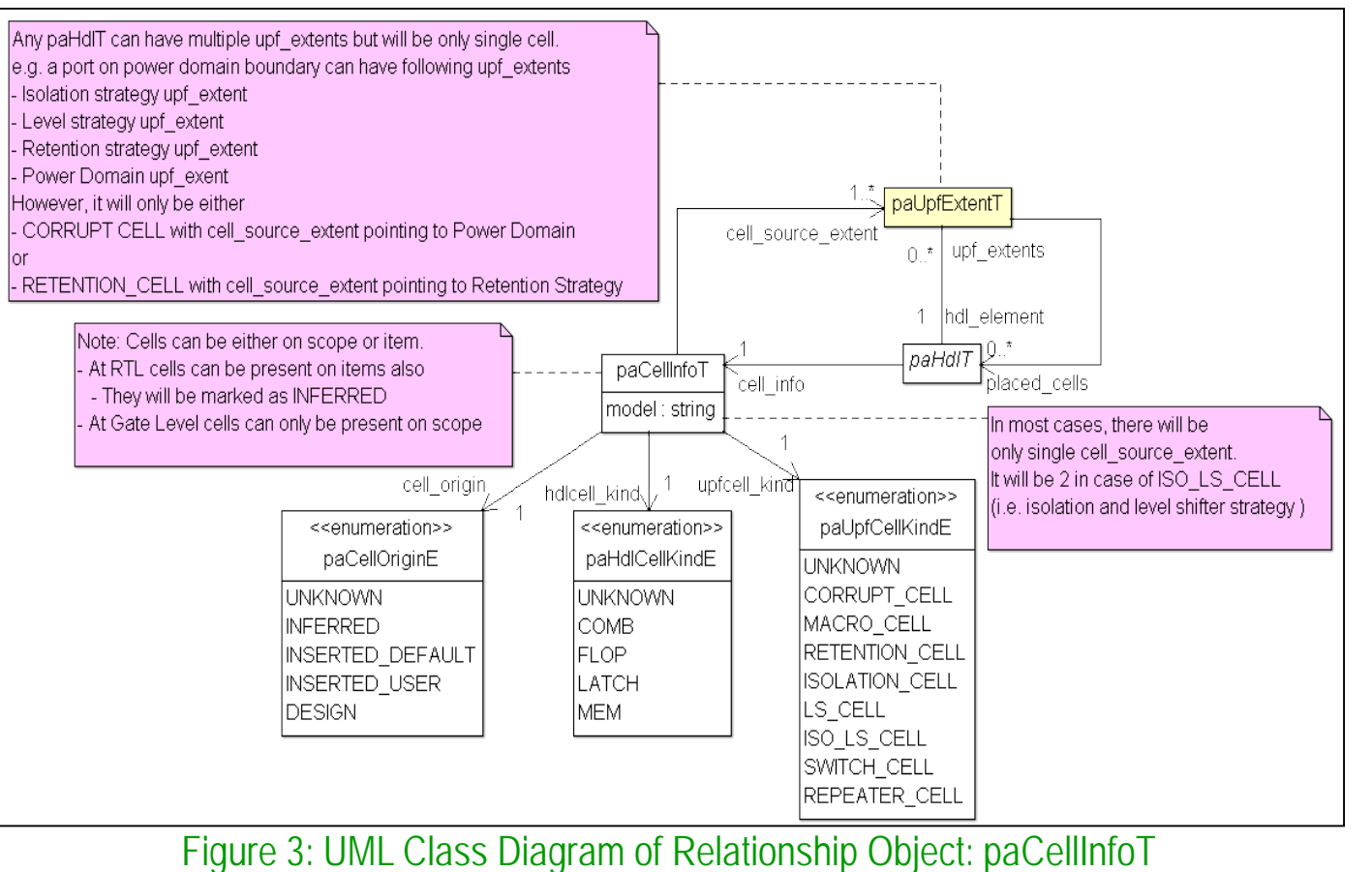

## **Power Aware Application Programmable Interface (PA-API)**

PA-API is the interface to access information from PA-Information Model. It can be implemented in different languages depending upon requirements.

- C Interface
	- Can be used to construct more sophisticated applications
- **Tcl Interface** 
	- **Allow querying power management information**
- **HDL** Interface
	- Allow construction of high level testbenches

- Develop utilities for design intent exploration.
- Generate a customized report of power architecture information for specific exploration. E.g. List of power management cells inserted in the design.
- Develop utilities that help create additional UPF definitions.
	- **Understand the power management of an IP and then** accordingly create the power intent of the SoC depending upon characteristics of the IP.
- Develop custom checking utilities that can be incorporated into a quality checking flow.
	- Check that an isolation clamp value matches the reset value
- **EXP** Create an environment to automatically generate coverage monitors and assertions for power management.

- **Power management information is specified separately from** HDL in UPF and Liberty files.
- **UPF** relies more on tool automation to simplify specification and hence its difficult to inspect UPF files for extracting information.
- **UPF** provides some Tcl Query commands which are incomplete and inconsistent to be used for accessing information.

The PA-API is mainly designed to provide read only access to PA Information. However, there is some requirement to provide API to modify dynamic attributes during simulation in order to construct sophisticated testbenches at higher level of abstraction. This feature is currently under exploration.

> simplified access to power management information. This be used across tools and design flows. It captures the result of the application of power intent and stores the abstract representation of HDL. Hence, it can represent the PA information at different levels of design abstraction – RTL or Gate Level and also from different sources (UPF, HDL, Liberty). The following work has been donated to IEEE P1801 UPF WG and the work is on to include this in UPF Standard.

Access to power aware information is not just significant for tool developers but also to design and verification engineers. Some typical requirements are:

- Represent objects from HDL design hierarchy
- Object contains abstracted HDL information common across all HDL languages
	- e.g. hierarchical structure, name, size of ports/nets
- Only subset of HDL information is captured
	- **necessary to represent power management architecture**  e.g. extent, control signals, creation scopes, -instance, etc.
- Additional HDL information can be accessed by getting fullhierarchical path of HDL object from PA Handle and then querying from other respective HDL Information Models.

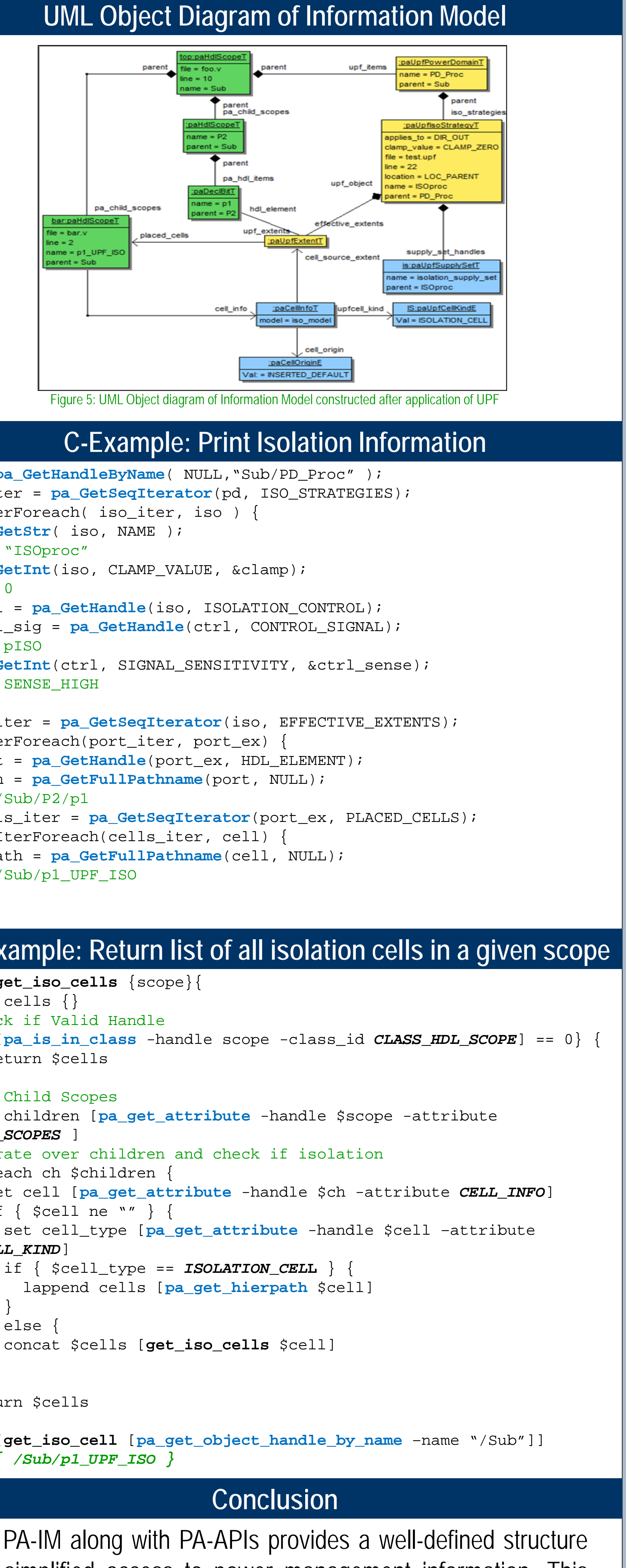

#### **Obstacles to accessing PA Information**

There are various challenges to accessing information related to power management.

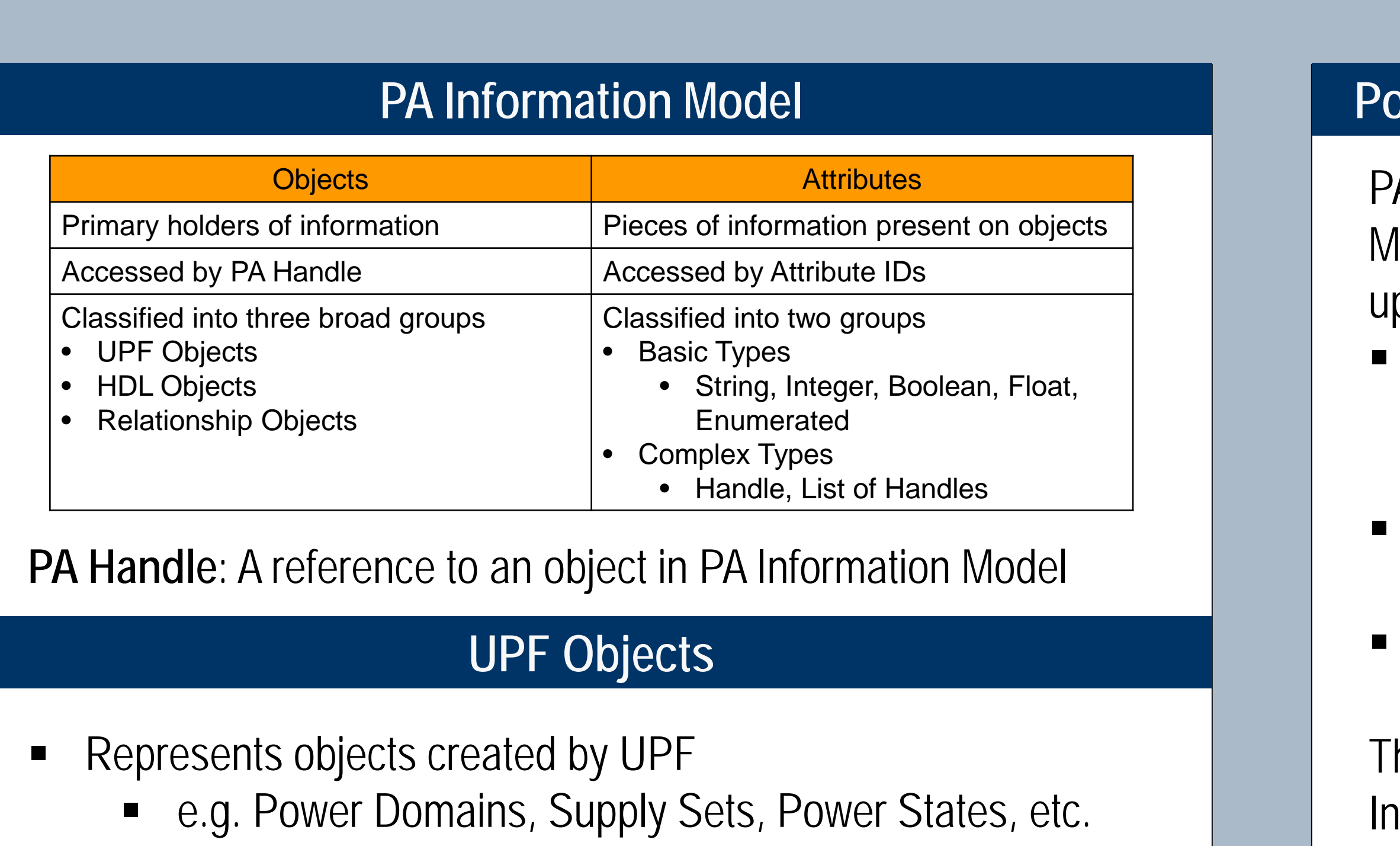

**Tcl-API**

#### **Modeling the Power Aware Information**

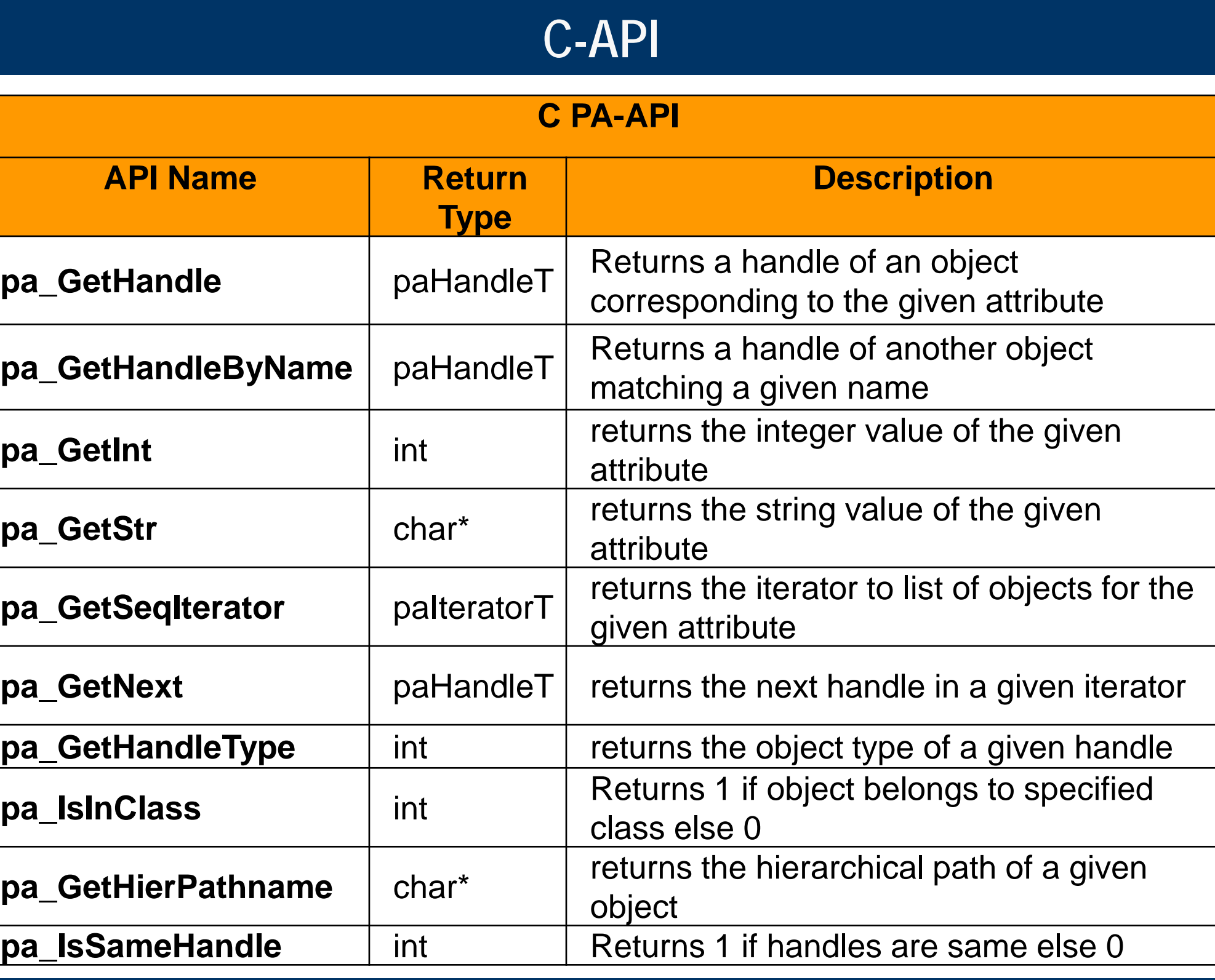

A model that captures the information related to power management for a given design and provides simplified interface to access the information.

#### **HDL Objects**

### **Relationship Objects**

- **Represent some relationships between other objects**
- Captures meta information which is not present in user design
	- e.g. Expressions, extents, cell information etc.

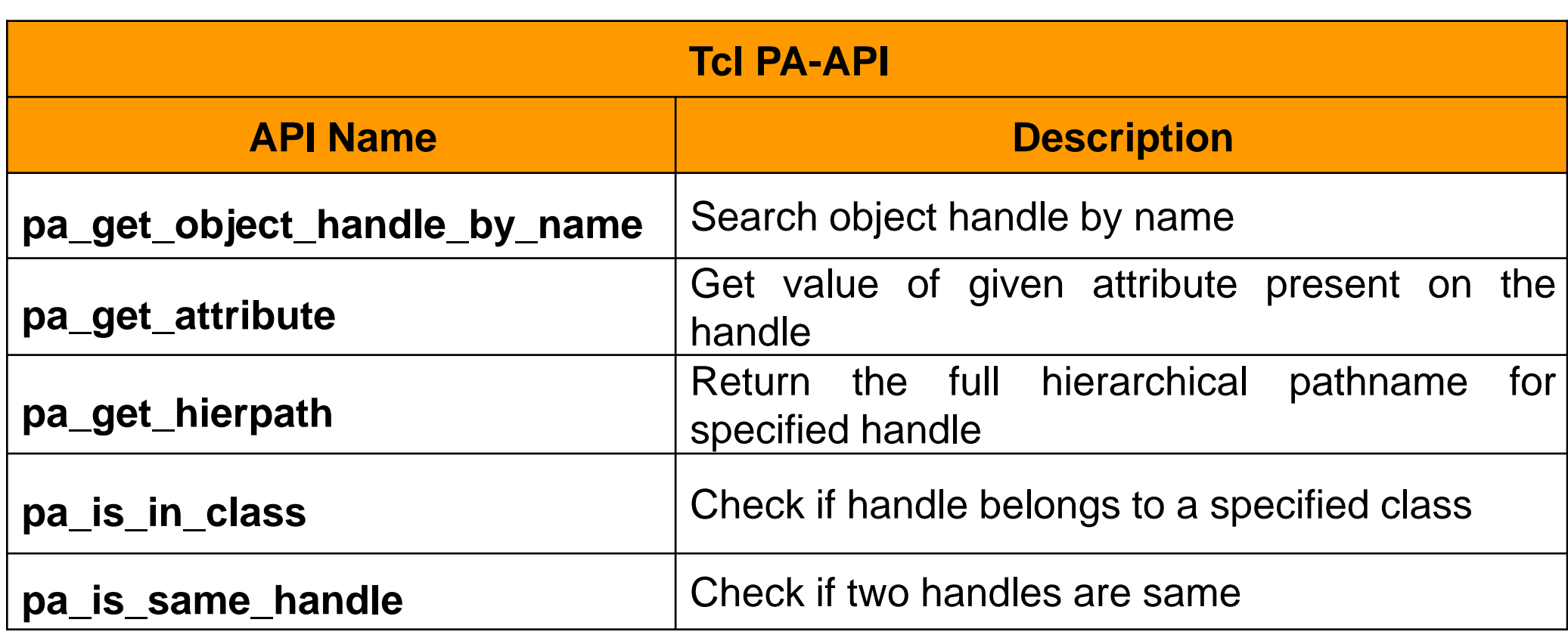

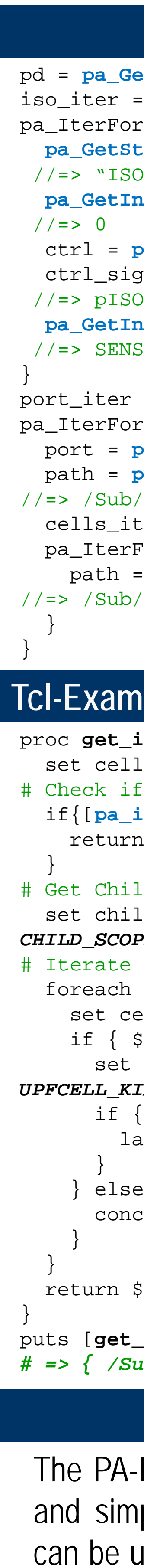

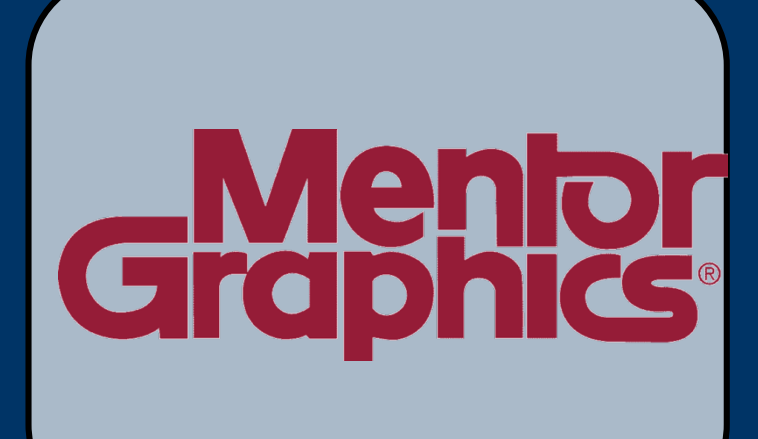

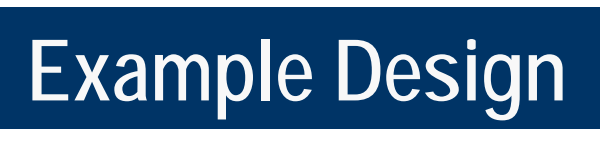

Figure 4: Block Diagram of Example Design

#### **UPF** set\_scope Sub create\_power\_domain PD\_Sub \ -include\_scope create\_power\_domain PD\_Proc \ -elements {P1 P2} create\_power\_domain PD\_Mem \ -elements {P1/M1 P1/M2 P2/M1 P2/M2} set\_isolation ISOproc \ -domain PD\_Proc \ -applies\_to outputs \ -clamp\_value 0 \ -location parent \ -isolation\_power\_net Pwr \ -isolation\_ground\_net Gnd -isolation\_signal pISO \ -isolation\_sense high

...

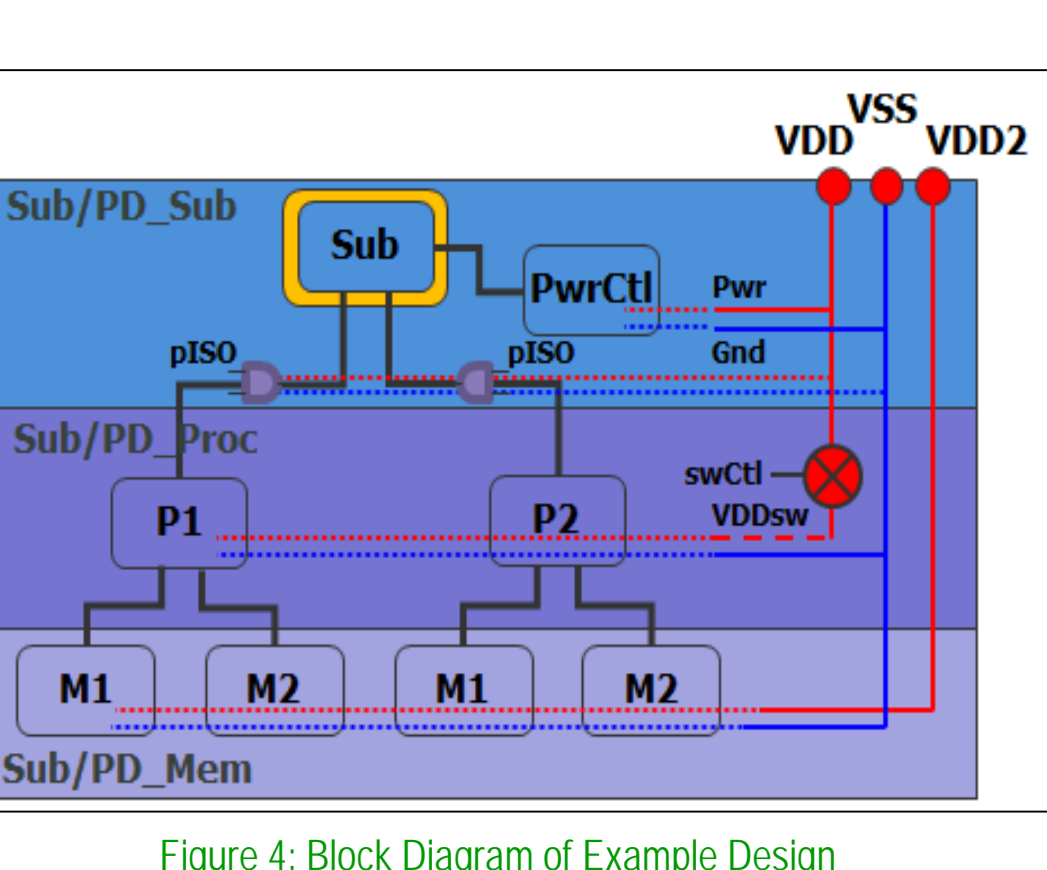

pa

pa\_

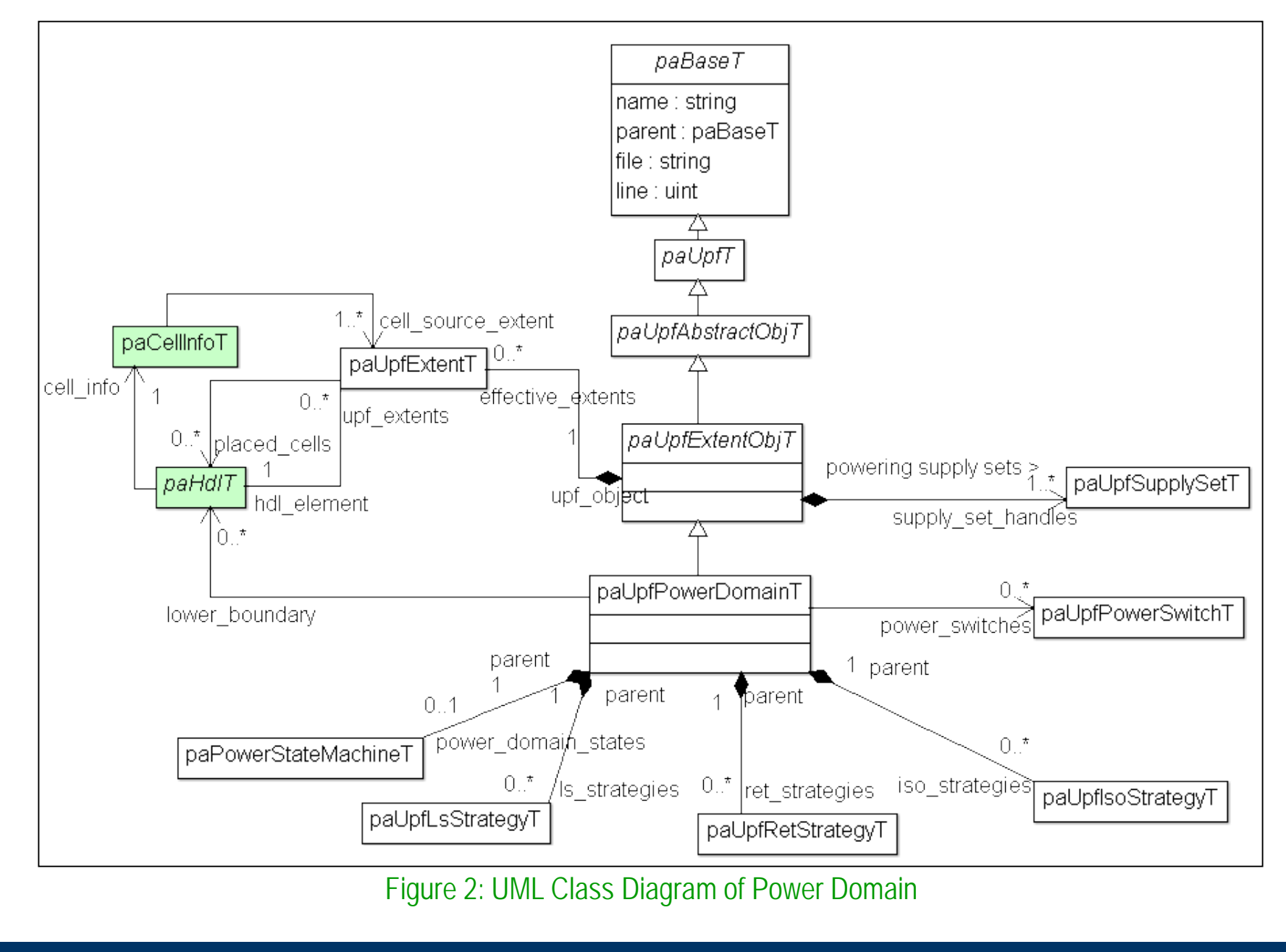